Volume XXI, Issue 7

April 2017

#### Table of Contents:

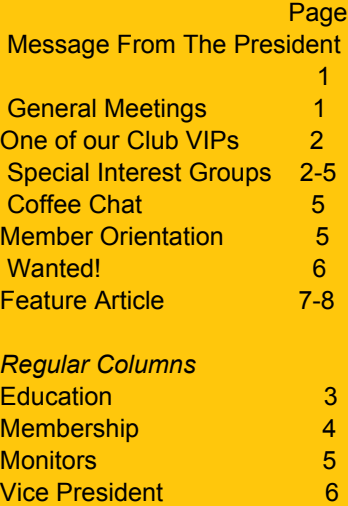

# Grand Bytes

Grand Computers Club; Sun City Grand; 19753 N. Remington Dr., Surprise, AZ 85374 Website address: www.grandcomputers.org; Phone number: 623-546-7508

## A Message from the President

As many of you have heard by now, there are tentative plans to move the Grand Computers Club to an office building at 14780 Mountain View Boulevard, just outside of Sun City Grand.

Our monthly Board of Directors meeting on March 23, 2017 included a presentation plus a question and answer session with CAM General Manager Ken Olson (the complete minutes of the meeting are posted in the About Us tab at www.grandcomputers.org). **The Board then voted to not support a move to the office building located at 14780 W Mountain View Boulevard citing the following major reasons:**

- Because of our large inventory of computers, servers and related equipment, moving the Computers Club would be markedly more expensive as compared to other Chartered Clubs or groups.
- It would be more complex to disconnect and then to reinstall our extensive electrical wiring and technological components than other prospective tenants.
- As the largest Chartered Club in SCG, the move would cause more dislocation and disruption for our members than other Clubs.

The Executive Board of Directors and subcommittees have already begun a series of meetings that will ultimately decide (a) whether to lease the Mountain View property and if approved (b) which tenants will have to move. The Stitchers Club is the other group being considered for the building with the Billiards Club moving to their room in the Palm Center. Here is the schedule of the upcoming meetings:

When Where Who Monday April 3, 10am Agua Fria Room, Cimarron CARE Advisory Committee & Financial Advisory Committee Thursday, April 13, 1pm Sonoran Ballroom Executive Board Meeting

Please note that the April 3 combination Care Advisory Committee and Financial Advisory Committee meeting is presently scheduled to be held at Cimarron and that the only item on the agenda is to "authorize CAM management to negotiate and rent two suites located at 14780 W. Mountain View Boulevard." The agenda for the April 13 meeting has not yet been posted.

Please try to attend these meetings and support the Club.

Sincerely, Ira Simmons President SCG Computers Club

# April 5 General Meeting Drones - What's New?

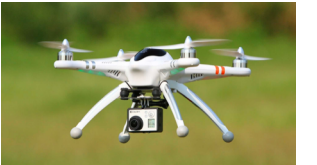

Drones were a hot item this past Holiday season as they have become smaller and more affordable. Dr. Leon Chapman will tell us what is new in this high-flying world!

We'll also have a club update and prizes too! *For more information please contact Ira Simmons (623-556-9412, [president@grandcomputers.org](mailto:topthecharts@sbcglobal.net)))*

# One of Our Club's VIPs: Richard Gabel

Our club's Financial Education SIG facilitator is Richard Gabel. He spent his early years in the north central

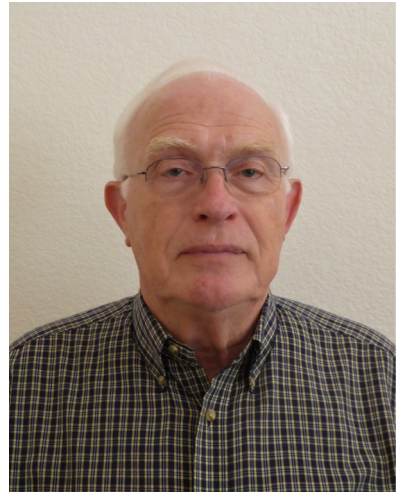

Iowa town of Kanawha. He is a graduate of Iowa State University with a degree in Electrical Engineering. Soon after graduation, Richard married Judith. They have two sons, a daughter and four grandsons.

His first engineering job was with Honeywell in Hopkins, MN where he was involved in the environmental and field testing of military products. Later he worked in product design. In 1967 he joined the Advanced Product and Manufacturing Staff at the General Motors Technical Center in Warren, Michigan. There he worked on the development and implementation of a wide variety of programs. Many of the projects included the application of process control computers. Projects included: service department vehicle diagnostics, facility energy management, assembly plant vehicle emission control verification and vehicle dimensional control. At GM's Advanced Technology Vehicles Center he worked on the development and assembly processing of

electric vehicles.

In 1999 Richard and Judy moved to SCG where he is active in the Grand Woodcrafters and Grand Computers Clubs. Judy is active in the Stitchers Club and they both like to travel and spend time with their family.

# Special Interest Groups

# **Financial Education SIG**

 *The Financial Education SIG's focus is education and sharing of knowledge in the area of financial investments.* 

 **Meetings:** 4th Friday (Jan., Feb., Mar., Oct.) and 2nd Friday (Apr., Nov.,

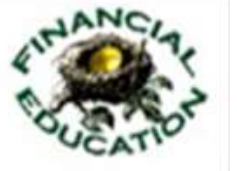

Dec.) **Time:** 1:00 - 3:00 p.m. **Place:** Hopi Room, Chaparral Center **Contact:** Richard Gabel - financial@grandcomputers.org

**Next Meeting:** Friday, April 14 **Topic:** TBD

 **Income Investing Subgroup:** 1st and 3rd Mondays, 8:00 - 10:00 a.m. Apache Room, Chaparral Center & Cimarron Club, Cimarron Center.  **Technical Analysis Subgroup:** 1st and 3rd Thursdays, 8:00 - 10:00 a.m., Grand Computers Club Classroom, Chaparral Center

# **Genealogy SIG**

 *Provides members with a forum for researching family history.*   **Meetings:** 1st Thursday (October – April)  **Time:** 3:30 - 5:00 p.m.  **Place:** Grand Computers Club Classroom, Chaparral Center  **Contact:** Leon Chapman - genealogy@grandcomputers.org  **Next Meeting:** Thursday, April 6  **Topic:** Legacy Reports

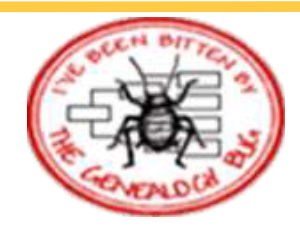

# Education's Corner

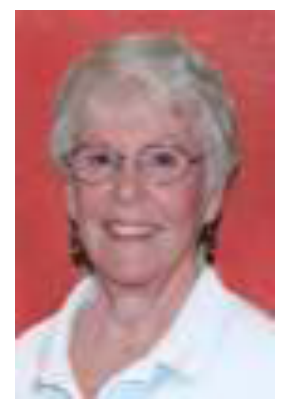

Joyce Kloncz **Education Director** 

From January 8 to March 22, there were 484 invoices for classes, totaling \$7885.

There were 225 invoices paid through the club's green envelopes (47%); 259 paid through PayPal (53%).

There is one open invoice with 483 closed. We now have 10,285 invoices processed.

We have nine students on a Wait List, none of which will probably have a class added at this point.

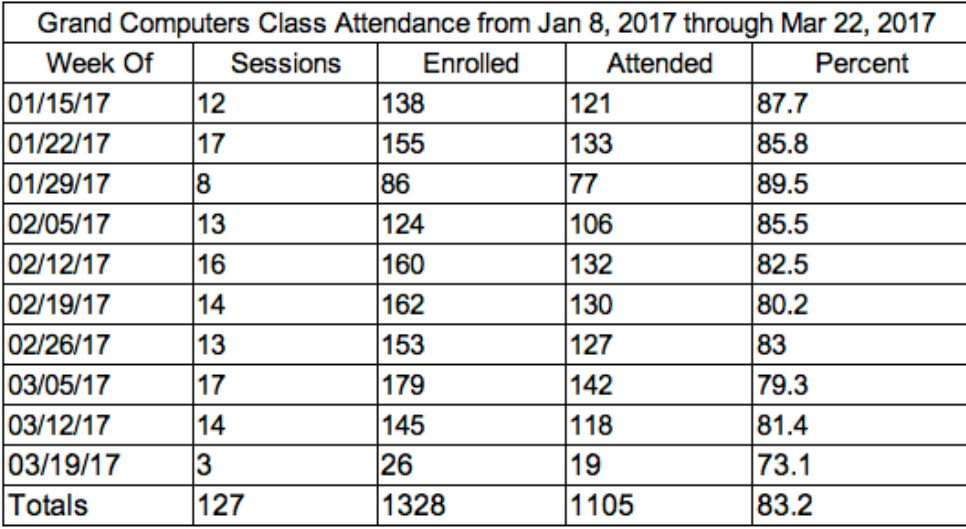

#### Special Interest Groups

## **Apple SIG**

*Provides an opportunity to gather with Apple/Mac users for classes and informational sessions.*  **Meetings:** 3rd Monday (October -April) **Time:** 4:30 - 6:00 p.m. **Place:** Apache Room, Chaparral Center  **Contact:** Joyce Kloncz - apple@grandcomputers.org  **Next Meeting:** Monday, April 17 **Topic:** What's New In review with Apple.

## **New Technologies SIG**

*Provides members with an open discussion forum of technologically advanced ideas*  **Meetings:** 3rd Wednesday of every month (all year long) **Time:** 4:00 - 5:30 p.m. **Place:** Havasupai/Maricopa Room, Chaparral Center **Contact:** Joe Parla & Arnie Gelb - newtech@grandcomputers.org **Next Meeting:** Thursday, April 20. (Note changed day) **Topic:** Browse 4 Fun

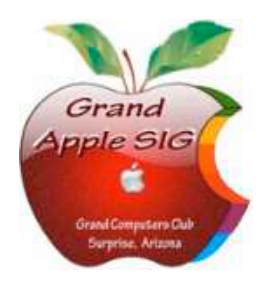

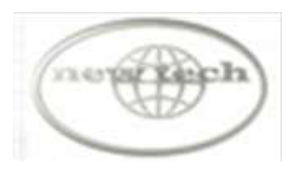

#### Membership's Corner

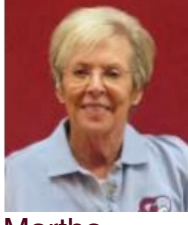

They say that time flies when you're having fun! It seems as though the snowbirds just arrived; but now it's almost time for them to leave again! However, Grand Computers is still abuzz with activity. Our wonderful educational classes are still being held, Tech Help Tuesday continues to be the biggest bargain in our adult community and our Special Interest Groups (SIGs) continue to attract a number of our members (as well as some non-members).

Martha **McGill Membership Director** 

At the close of the 2015-2016 year, we boasted a total of 1,673 active members. We have garnered 314 new members since the beginning of our 2016-2017 calendar year (October 1, 2016 – September 30, 2017) and at this time have a total of 1,414 members.

Effective April 1, 2017 our membership fee will be reduced to \$10. The effect of the renovation of the Chaparral Center this summer is still unknown but it is likely the club will be closed for an undetermined amount of time. However, there is still time to enjoy many of the benefits of club membership at the reduced fee.

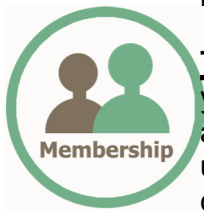

**Tip of the Month:** If you move (e.g., from one residence to another) please let us know that you have done so. This will enable us to change the information on our data base that is associated with your membership. When a move is made, your CAM number changes and unless your data is up-to-date you may encounter difficulties signing in and/or registering for classes.

My role is to assist you with any of the aspects of your membership that pose a problem. I am always available to help. If I don't have an answer, I will find someone who does! Please feel free to contact me for any reason and I will respond as quickly as possible. I check my email frequently and receive messages left on my voice mail in an email format so am able to respond promptly even if I am out of town or away from my phone for a period of time.

Martha McGill Membership Director SCG Computer Club [www.membership@grandcomputers.org](http://www.membership@grandcomputers.org)

Special Interest Groups

# **Devices SIG**

*Provides a focal point for people to meet and work together on hand-held devices.*  **Meetings:** 3rd Tuesday (October – April) **Time:** 4:00—5:30 p.m. *(Note new starting time).* **Place:** Havasupai/Maricopa Rooms, Chaparral Center **Contact:** Ira Simmons — devices@grandcomputers.org  **Next Meeting:** Tuesday, April 18 **Topic:** Photo Apps and Storage & Video Chatting

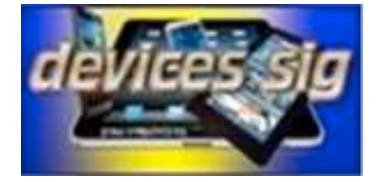

# **Digital Scrapbooking SIG**

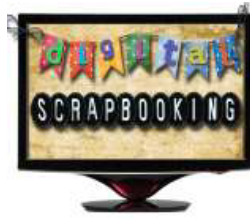

*The Digital Scrapbooking SIG's purpose is to share techniques and information concerning digital scrapbooking.*  **Meetings:** Every Monday (October- April) **Time:** 6:00 - 8:00 p.m. **Place:** Grand Computers Club Classroom, Chaparral Center **Contact:** Jane Connors and JoeAnn Posey, scrapbook@grandcomputers.org **Next Meeting**: Monday, April 3

**Topic:** Combining techniques to generate a project.

#### Monitor's Corner

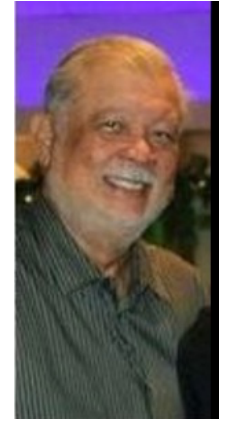

Joey delaConcepcion **Monitor Director** 

#### March 2017 Monitor Report

March Monitor Sessions. Numbers as of 3/30/2017:

1. Number of sessions for March: 46

2. March Monitor participation 24

3. Monitors' Total (yearly) participation: 63 out of a total of 93.

4. 30 In-active Monitors: 11 Support members; 13 Have not monitored in the last year; 6 expired memberships.

March Monitor of the Month: Richard Vick.

New Monitors: Richard Vick and Diane Vick.

Open on Saturdays?: There were 26 responses. 12- YES and 11- NO. 3 Were Neutral. I talked to 'Lucky'(Chaparral cleaning crew)- who's willing to work around our schedule. Don Noteboom can have the computers upgrade before 9am too. My thoughts... If we do it, let's do it in the pm. Then we'll be open all-year round.

New Monitor Training and Refresher (for old monitors who have been away.): One-on-one training is available, upon request. Send e-mail to: [monitor@grandcomputers.org](mailto:monitor@grandcomputers.org)

E-Mail Address change: The Monitor Director's e-address has been changed to: [monitor@grandcomputers.org](mailto:monitor@grandcomputers.org). Note: 'monitor' without the 's'.

Joey delaConcepción GCC Monitor Director

#### Coffee Chat - Thursday, April 13 - Home Entertainment

The topic for our last Coffee Chat of the season is Home Entertainment, presented by Joe Parla. As always, we will pamper you with free donuts and coffee. Join us on April 13 at 8:30am in the Hopi Room, Chaparral Center. Contact Dan Wallen (vicepresident@grandcomputers.org) for additional information.

## Special Interest Groups **Compose Yourself—A Writing Group SIG**

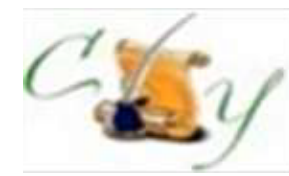

*The Compose Yourself Writing Group uses word processors to write their memoirs and stories and share writings with one another at the meetings.*  **Meetings:** 1st Tuesday and 3rd Monday (October – May) **Time:** 1:00 - 3:00 pm **Place:** Phoenix Room., Palm Center.  **Contact:** Gloria Young - CY@grandcomputers.org  **Next Meetings:** Tuesday, April 4; Monday, April 17.

## Next Member Orientation - April 11

Our member orientation meetings continue to be a big success. Attendees are given a general overview of the Club including how to navigate the Club website and we will answer your questions. The next meeting has been rescheduled for Tuesday, April 11, 4:00pm - 5:00pm in the Maricopa/Havasupai Room next

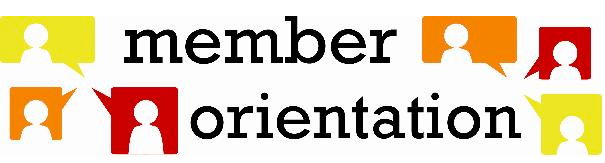

door to the Club. For additional information contact Dan Wallen, *[vicepresident@grandcomputers.org](mailto:topthecharts@sbcglobal.net))*. Hope to see you there.

#### Grand Bytes Page 6

# Home Automation Part 2

Vice President's **Corner** 

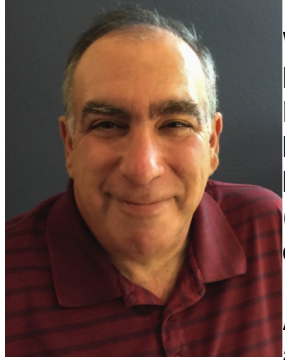

Dan Wallen Vice President

Did you ever drive away from your house and wonder "Did I remember to close the garage door?"

We all remember what happened last year to one of our neighbors that had a habit of leaving her garage door open. There had to be a solution out there.

My house still had the original Liftmaster garage door opener installed in it but one day I walked by a display at Lowes that had a Chamberlain WiFi enabled garage door opener on sale so I bought one. I was able to use most of the existing mounting brackets to install the new opener (Chamberlain and Liftmaster are made by the same company.) Then I connected the new opener to my WifI network.

After downloading the free app, I was able to control the garage door with my phone. If I drove away and didn't remember if I closed the door, I can check the door using the app on my phone. If I see it's open, I can close it remotely. Better yet, I created a schedule so every 4 hours the door will close automatically if I left it open. Each time the door is opened and closed, I get an alert on my phone. (I wish that had this feature when my kids were still home!)

Since last month's column, I have added 2 more devices to my home automation system, a wall switch for the patio lights and another plug-in module for a living room lamp.

I tie all of my devices together in next month's column, Home Automation part-3 using voice controls with Alexa!

"Alexa, turn on my water pump"

Dan Wallen Vice President

City of Surprise Household Hazardous Waste Collection set for April 8

If you've been holding on to unwanted paint, electronics and other hazardous waste, mark your calendar for the City of Surprise next Household Hazardous Waste Collection Event on Saturday, April 8. This event is free and for Surprise residents only. Please bring a driver's license or utility bill to show proof of a Surprise home address.

Drop-off is at the Public Works Maintenance Yard, 13433 W. Foxfire Drive (from Bell Road, turn north on Dysart and follow signs to the entrance off Foxfire), from 8 a.m. – Noon.

Acceptable items include:

- .TVs, electronics, cell phones, computers, stereos
- Antifreeze, car batteries, motor oil, gasoline, diesel and fuel additives
- Brake-transmission-power steering fluid, degreasers
- Pool chemicals, fire extinguishers and gas cylinders
- Compact fluorescent light bulbs

Check the City of Surprise website for additional information (https://www.surpriseaz.gov/).

#### **Wanted: Old Laptops**

Club member Jim Geffre donates old laptops to schools and would like the laptops to have Windows 7, Vista or Windows XP. Drop off your old laptop at the club with your name and email address so he can email you a tax deduction form (you can deduct up to \$500.00 per laptop) with Jim's name on it. No desktops or printers please (they can be donated to Goodwill.) You can contact Jim Geffre at 623-544-3394 or [geffre1949@yahoo.com.](http://geffre1949@yahoo.com)

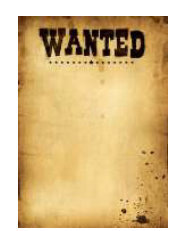

#### Feature Article

#### **8 newly created internet words are now spreading. Do you know what they mean?**

By Amanda Kooser, Komando.com

The English language is a flexible creation. It changes over time. New words come into being and old words disappear into obscurity. The power and reach of the internet have accelerated the process of creating and spreading new words (and old words with new meanings) far and wide across the globe.

Here are some of our favorite words popularized by the internet and the proliferation of technology. Their origins may be murky sometimes, but they perfectly

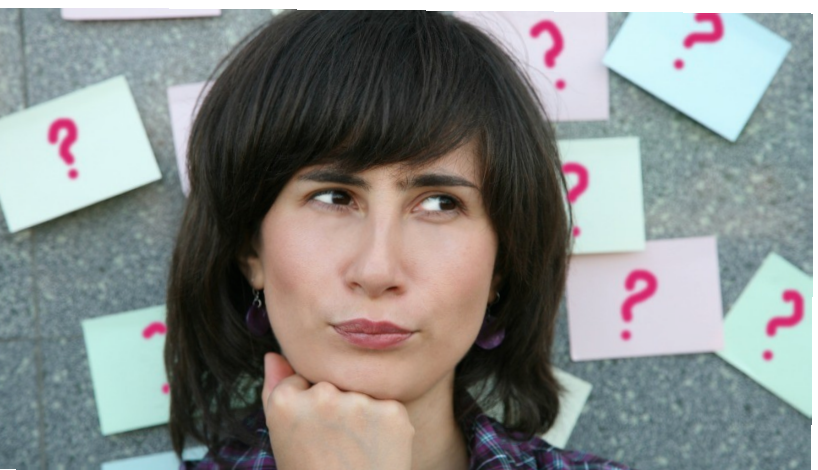

sum up the inventiveness of people online and the way new terms can spread in a connected world.

#### **Internet**

Let's start at the beginning. The word "internet" dates back to the early 1970s. It describes the vast network of computers, websites, and technology that now lets us send tweets, buy items online, and spend way too much time on Facebook. Other terms (like "information superhighway") have tried to encompass what the internet does, but the short, simple "internet" is what stuck.

#### **Woot**

In 2011, the Concise Oxford Dictionary, a pared down version of the great-grandaddy Oxford English Dictionary, recognized "woot" as a word. "Woot" is usually used as a joyful outburst, an exclamation of enthusiasm. The word's origin as internet slang is murky, but it seemed to first emerge in the 1990s. A popular deal-of-the-day site even used the word for its name. Woot.com was later purchased by Amazon.

#### **Noob**

The word "noob" entered the Concise Oxford Dictionary in the same year as "woot." It refers to a new person who doesn't know what he or she is doing. It often appears in reference to gaming or for computing activities. The word derives from the term newbie and is sometimes spelled as "newb" or "n00b" with two zeroes, particularly in the gaming world.

#### **Selfie**

Love them or hate them, selfies seem like they're here to stay on the internet. The word became so popular that the Oxford English Dictionaries declared it the word of the year in 2013. The Oxford definition is "A photograph that one has taken of oneself, typically one taken with a smartphone or webcam and shared via social media." That's a concise summary of a surprisingly divisive concept. Some people think selfies are exercises in narcissism, while others see them as a vehicle for self-expression.

#### **Hashtag**

The hashtag symbol (#) has been around for a long time, but it was better known as a pound sign or number sign. According to Oxford Dictionaries, the term "hash" likely "arose as an alteration of 'hatch,' originally in the phrase 'hatch mark.'" It was already being used in

#### Feature Article (continued)

words or phrases (not separated by spaces) used to highlight certain subject matters. This is particularly popular on the social media site Twitter where #hashtags are #usedallthetime.

#### **Spam**

Spam is not just the name of a canned meat product, it's the popular term for unwanted emails. It originates with a famous Monty Python comedy sketch where the oddball denizens of a cafe shout out the word repeatedly. It first became connected to technology in the 1980s, but really blossomed as an internet term when it became associated with undesirable advertising emails. It's a much more evocative term than "junk mail." It's a good thing we have effective spam filters that keep most of it out of our inboxes.

A bit of trivia: Hormel's canned Spam first debuted in 1937. The food company won't reveal exactly what the name means, but the brother of a Hormel Foods vice president won a naming contest and collected \$100 for coming up with the unusual word. Hormel hints it could stand for "spiced ham," but won't confirm the rumor.

#### **OMG**

If you thought the shorthand term "OMG" (Oh My God) was a new invention, then you might have missed the news about it popping up in a 1917 letter to Winston Churchill. That was well before the internet age kicked in, but its use was definitely popularized with the wide adoption of text messaging. The problem with text messages is that you sometimes need to convey a lot of information with just a few characters. "OMG" fits the bill as an exclamation that doesn't take up much space.

#### **Phablet**

Back before tablets and smartphones, there was no need for a term like "phablet," which references very large-screened phones that verge on being the size of small tablet computers. The word is a simple combination of "phone" and "tablet" and it became very popular with the introduction of big phones like the Samsung Galaxy Note in 2011. "Phablet" may be fading, though. Large phones are no longer looked at as being highly unusual. It will be interesting to see if the word has staying power in the long run.

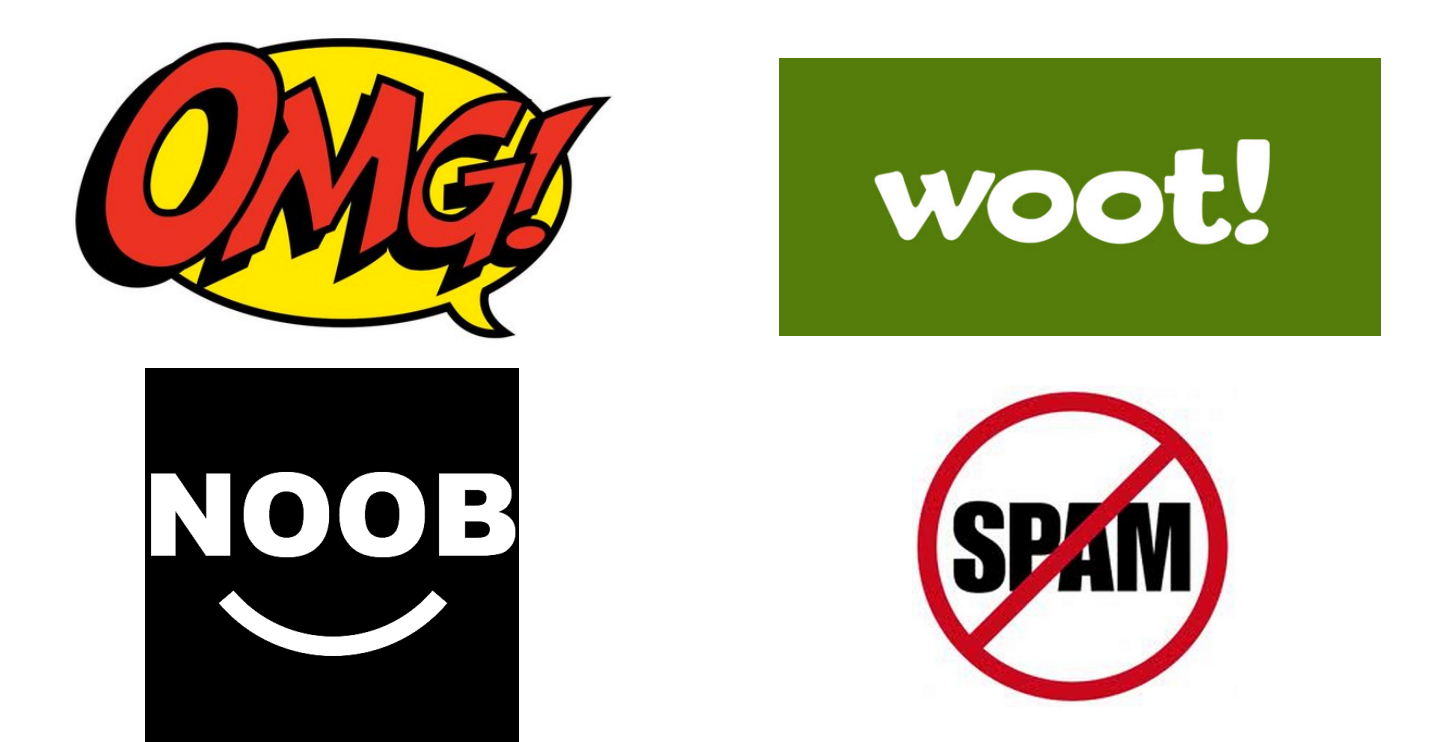